#### **ZARZĄDZENIE Nr 10.2020**

 $\sim$ 

ż

 $\lambda$ 

## **WÓJTA GMINY SOCHACZEW z dnia 16 marca 2020 r.**

#### **w sprawie: wprowadzenia Regulaminu Serwerowni Urzędu Gminy Sochaczew.**

Na podstawie art.24 i art. 32 ust.l Rozporządzenia Parlamentu Europejskiego i Rady (UE) 2016/679 z dnia 27 kwietnia 2016 r. w sprawie ochrony osób fizycznych w związku z przetwarzaniem danych osobowych i w sprawie swobodnego przepływu takich danych oraz uchylenia dyrektywy 95/46/WE (RODO) oraz art. 33 ust. 3 ustawy z dnia 8 marca 1990 o samorządzie gminnym (t.j. Dz. U. z 2019 r. poz. 506, 1309,1571, 1696, 1815 z późniejszymi zmianami) zarządzam, co następuje:

### § 1.

Wprowadzam Regulamin Serwerowni Urzędu Gminy Sochaczew

§2

Zobowiązuję upoważnione osoby do pracy w Serwerowni do przestrzegania zapisów Regulaminu.

§3

Za wprowadzenie i nadzór nad realizacją Zarządzenia czynię odpowiedzialną Sekretarz Gminy.

§4

Zarządzenie wchodzi w życie z dniem podjęcia.

ine my ford Orliński

### Regulamin Serwerowni Urzędu Gminy Sochaczew

#### §1

Regulamin Serwerowni Urzędu Gminy Sochaczew zwanej dalej Serwerownią określa zasady jej organizacji i funkcjonowania.

§2

Serwerownię stanowi pomieszczenie będące środowiskiem pracy komputerów pełniących rolę serwerów.

§3

Pomieszczenie serwerowni zlokalizowane jest w budynku Urzędu Gminy Sochaczew, pod adresem ul. Warszawska 115.

§4 Elementem serwerowni są aktywne i pasywne elementy sieci komputerowej.

#### §5

Elementy serwerowni umieszczone są w szafach stelażowych.

#### §6

Wejście do serwerowni stanowią drzwi z korytarza Urzędu z elektronicznym zamkiem.

§7

Klucze do drzwi znajdują się u upoważnionych informatyków, którzy przetrzymują je w zamkniętych pomieszczeniach i szafach.

#### §8

Każde wejście do serwerowni odnotowane jest w " rejestrze wejść do serwerowni"

 $1 - 1$ 

§9

§ 10

Do Serwerowni mogą wchodzić osoby bezpośrednio związani nadzorem nad serwerami lub aplikacjami, którym wydano stosowne upoważnienie podpisane przez Wójta Gminy.

W przypadku konieczności wejścia osób innych tj. elektryk, pracownik budowlany, konserwator klimatyzacji, może wejście po wyrażeniu zgody przez Wójta lub Sekretarza Gminy w obecności upoważnionego pracownika . Wejście musi być odnotowane w rejestrze wejść.

W pomieszczeniu Serwerowni zainstalowana jest klimatyzacja w celu utrzymania stosownej i zalecanej temperatury 18 stopni C i odpowiedniej wilgotności.

§12

§11

W serwerowni zabrania się przechowywania innych przedmiotów, które nie stanowią wyposażenia serwerowni.

§13

W serwerowni w dostępnym miejscu znajduje się sprawna, terminowo legalizowana gaśnica ppoż.

§ 14

Serwery posiadają zapasowe źródło zasilania – UPS.

§15

Upoważnione osoby przebywające w pomieszczeniu Serwerowni zobowiązane są do przestrzegania zasad wymienionych w Regulaminie, przepisów o ochronie danych osobowych i innych dotyczących funkcjonowania Serwerowni.

#### § 16

W przypadku naruszenia zasad prawidłowego i bezpiecznego funkcjonowania serwerowni należy powiadomić Wójta lub Sekretarza Gminy.

Załączniki:

 $\mathcal{M}$ 

Nr 1- Upoważnienie do wejścia do serwerowni

Nr 2-Oświadczenie o zapoznaniu się z regulaminem

Nr 3-Rejestr wejść do Serwerowni/wzór/

Nr 4- Rejestr upoważnień dla pracowników

Nr 5-Rejestr upoważnień dla wykonawców umów

Nr 6-Upoważnienie do wejścia do serwerowni pracownika Urzędu Gminy

r in Moskaw grunski

### UPOWAŻNIENIE nr do wejścia do Serwerowni Urzędu Gminy Sochaczew

1. Upoważniam Pana........................................................................................... do wejścia i przebywania w serwerowni w celu wykonania obowiązków wynikających z realizacji umowy nr........... z dnia................ dotyczącej konserwacji urządzeń telekomunikacyjnych.

2. Wejście należy zarejestrować w "Rejestrze wejść do Serwerowni"

**ALC: YES** 

3. W czasie pobytu w serwerowni należy postępować zgodnie z Regulaminem Serwerowni Urzędu Gminy Sochaczew.

/podpis Wójta/

#### OŚWIADCZENIE

÷.

 $\sim$ 

Ja niżej podpisany................................................................................................................. Oświadczam, że zapoznałem się z" Regulaminem Serwerowni Urzędu Gminy Sochaczew" I zobowiązuje się do stosowania jego zapisów w czasie wykonywania obowiązków służbowych/wykonywania umowy

/data i podpis osoby upoważnionej/

# **Rejestr**

## **Wejść do Serwerowni Urzędu Gminy Sochaczew**

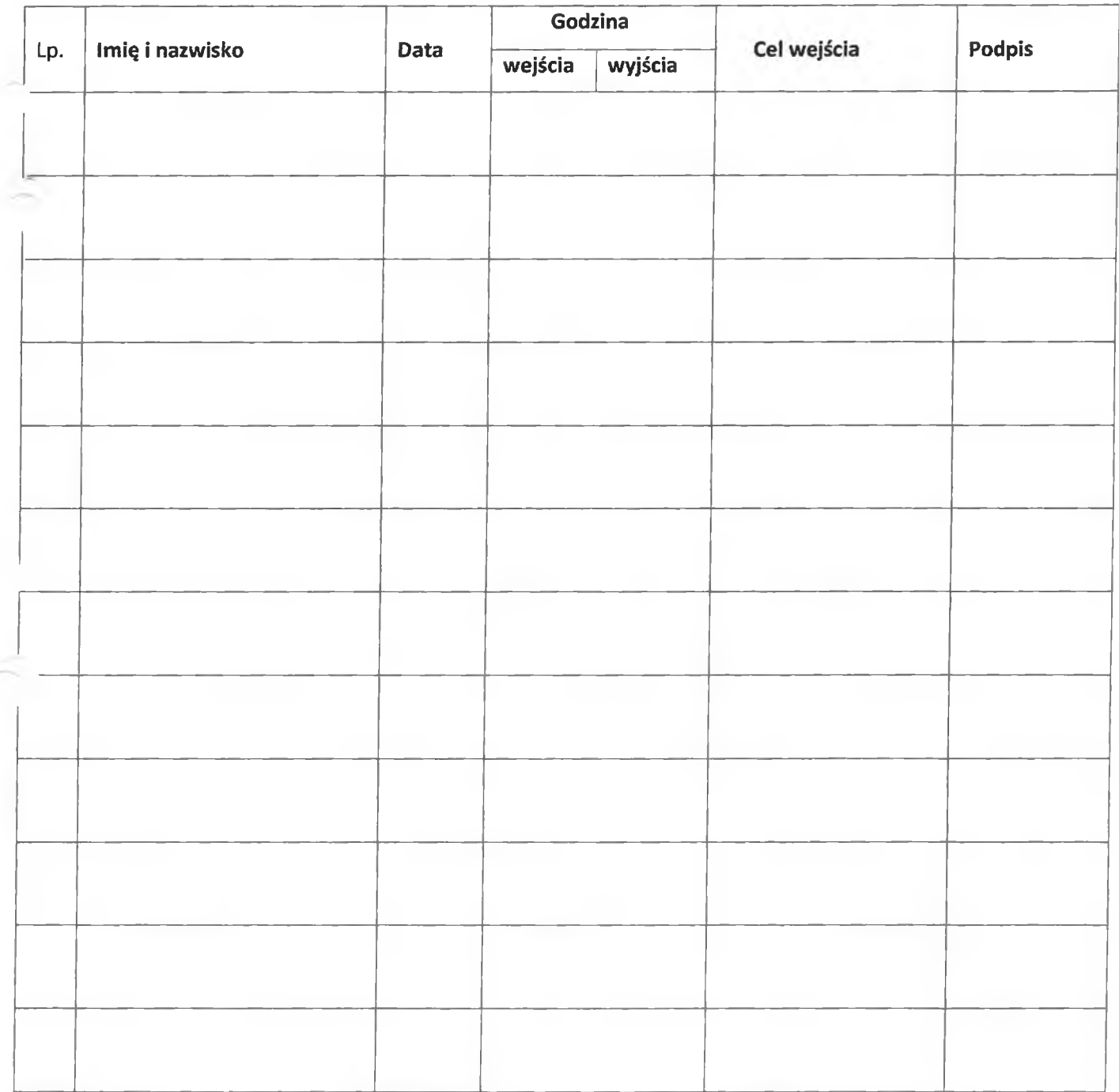

## **Rejestr wydanych upoważnień do dostępu do pomieszczeń Serwerowni Urzędu Gminy Sochaczew**

 $\Lambda$ 

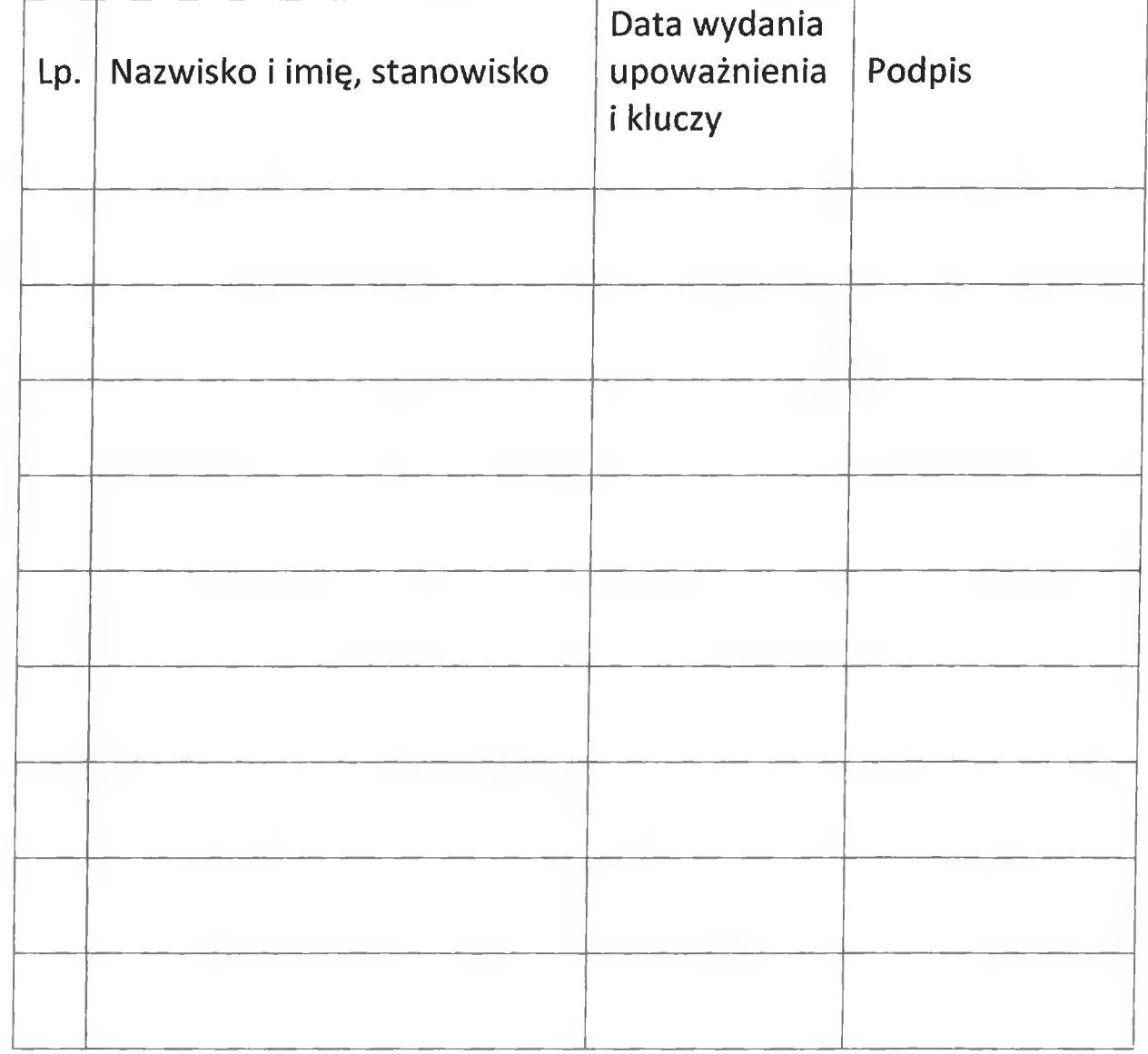

**Rejestr wydanych upoważnień do wejścia do Serwerowni Urzędu Gminy Sochaczew osobie realizującej zapisy umowy.**

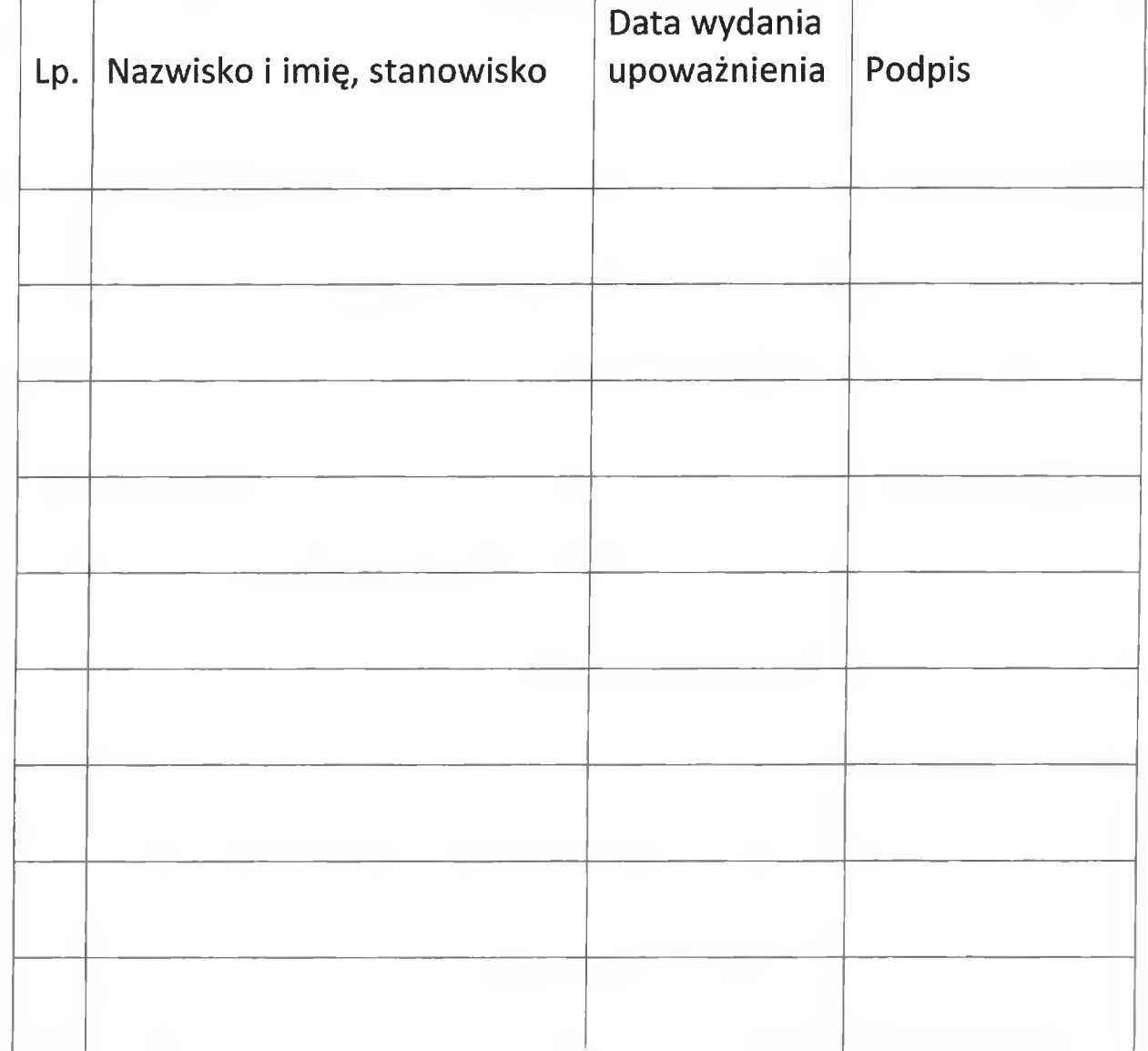

## **U P O W Ż N I E N I E nr**

Upoważniam Pana .......................................................

Zatrudnionego w Urzędzie Gminy Sochaczew na stanowisku

 $200$ 

do dostępu do pomieszczenia Serwerowni Urzędu Gminy Sochaczew i przekazuję klucz-kartę do elektronicznego zamka.

Wejść do Serwerowni oraz przechowywać kartę klucz należy dokonywać zgodnie z Regulaminem Serwerowni wprowadzonym Zarządzeniem Wójta Gminy Sochaczew nr ........... z dnia .............................

Upoważnienie wydaje się na okres zatrudnienia w Urzędzie Gminy Sochaczew lub do cofnięcia przez Wójta Gminy.